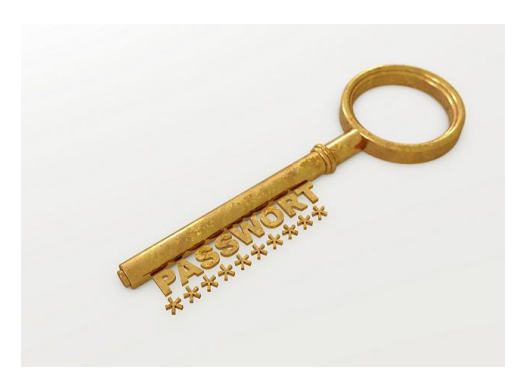

## **Wie mache ich mein Passwort sicher?**

Bild: Christoph Scholz, CC BY-SA 2.0

Ein Passwort ist ein geheimes Kennwort. Du brauchst es, um dich im Internet anzumelden, z. B. bei deinem E-Mail-Konto oder bei deiner Cloud. Das Passwort funktioniert wie ein Schlüssel: Du öffnest damit die Türe zu deinen Mails, für andere aber – die diesen Schlüssel nicht haben – bleibt der Eintritt verschlossen. Das ist sehr wichtig, denn sonst könnte jemand deine Mails lesen und Nachrichten in deinem Namen versenden. Das möchtest du bestimmt nicht!

Ein Passwort muss darum sehr sicher sein, damit es niemand knacken kann. Um dein Passwort sicher zu machen, gibt es Regeln:

## **1. Geheimhalten**

Du darfst dein Passwort niemandem verraten, auch nicht deiner besten Freundin/deinem besten Freund. Wenn du ein E-Mail bekommst, in dem sich jemand als Polizist oder als Microsoft-Manager usw. ausgibt und nach deinem Passwort fragt, gibt es nur eins: Lösche dieses Mail ohne zu antworten. Denn niemand, der es ehrlich mit dir meint, wird dich per E -Mail nach deinem Passwort fragen. Schreibe dein Passwort auch niemals auf. Das beste Passwort nützt nichts, wenn es nicht geheim ist!

## **2. Ein sicheres Passwort wählen**

Dein sicheres Passwort enthält: **mindestens 10 Zeichen** auch wenn es bei Anmeldung im Netz heisst, acht würden genügen; je länger dein Passwort ist, umso sicherer wird es. **Klein- und Grossbuchstaben und Zahlen und Sonderzeichen** Gross- und Kleinbuchstaben werden im Passwort unterschieden; achte darauf. **keine Wörter, die in Wörterbüchern vorkommen** Computer finden diese in Sekunden heraus. **keine Namen und Geburtstage** denn solche Informationen können schnell im Internet herausgefunden werden.

**Merkhilfen** findest du auf dem Blatt "Wie kann ich mir ein sicheres Passwort merken?"